## **Functions**

## Can I exchange the video position on picture in picture video recording mode?

The exchange video position feature allows user to choose which side (remote or local) is one the small picture and which side is on the large picture. And that would be changed while the Skype video is recording, without the need to stop it and start recording again. You just need to click the "Exchange video position" button during the recording to move the video to small picture, and it will auto move another video to large picture.

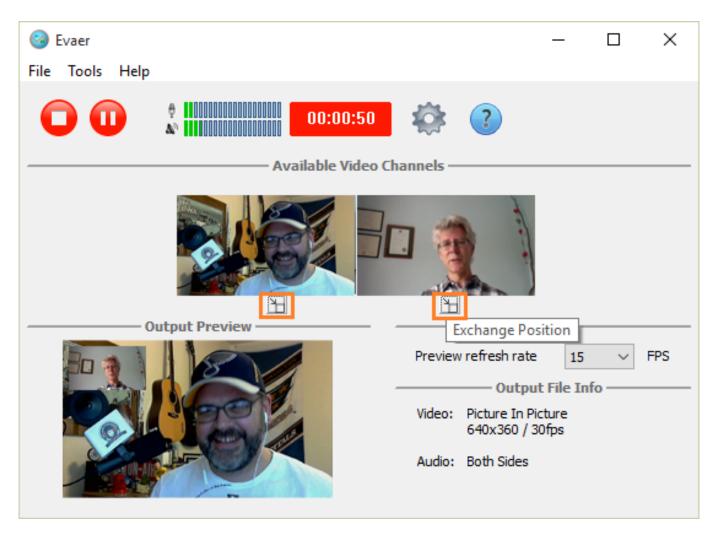

Unique solution ID: #1097

Author: Eva

Last update: 2016-07-11 08:36